# C40 Cities Climate Leadership Group

# Integrated Climate Actions Prioritisation Framework, Process Guide and Tool

**Action Prioritisation Tool User Manual** 

# Contents

| Introduction                                            | . 3 |
|---------------------------------------------------------|-----|
| Purpose of the User Manual                              | 3   |
| General Information                                     | 3   |
| Macros                                                  | 3   |
| Navigation                                              | 3   |
| Data Entry                                              | 3   |
| Tooltips and Help                                       | 4   |
| User Manual                                             | .5  |
| Step 1: Emissions and Climate Hazard Context            | 5   |
| Emissions Sources                                       | 5   |
| Climate Hazards                                         | 5   |
| Step 2: Action Development                              | 6   |
| Step 3: Initial Screening                               | 7   |
| Step 4: Action Refinement                               | 9   |
| Step 5: Criteria Selection & Weighting                  | 10  |
| Selecting Criteria                                      | 10  |
| Modifying Criteria Weights                              | 10  |
| Loading Criteria                                        | 11  |
| Customizing Criteria Options                            | 11  |
| Step 6: Action Rating                                   | 12  |
| Step 7: Final Prioritisation                            | 13  |
| Tabular Results & Prioritised Action Selection          | 13  |
| Matrices and Top Scoring Actions                        | 13  |
| Co-benefits Performance and Individual Action Dashboard |     |
| Summary Dashboard                                       | 14  |
| Step 8: Communicating Results                           | 15  |

# Introduction

# Purpose of the User Manual

The purpose of this document is to provide specific instructions on how to use the C40 Action Prioritisation Tool, an Excel-based software tool that documents action information and provides graphic outputs to support the decision-making process through a comparison of action benefits and challenges. This Tool was developed by C40 to support cities in completing the steps of the Climate Action Prioritisation Process.

The User Manual begins with general information necessary to understand the Tool overall, followed by specific instructions on how to use each tab within the Tool.

The User Manual was designed as a concise explanation of how to use the specific Tool features. For an explanation of how to implement the overall prioritisation process, and detailed information on criteria definitions, calculation methodologies, stakeholder engagement, and other topics, refer to the Climate Action Prioritisation Process Guide.

# **General Information**

# Macros

The Tool is an Excel macro-enabled workbook designed specifically for the C40 Action Prioritisation Process. Macros must be enabled for the Tool to work properly. Upon opening the Tool, users will see a prompt and will need to click the "Enable Content" button (shown below) to enable macros.

|      |                                             |   |                | Click to enable macros |
|------|---------------------------------------------|---|----------------|------------------------|
| () s | SECURITY WARNING Macros have been disabled. |   | Enable Content |                        |
|      | А                                           | В | С              | D                      |

# Navigation

All tabs have a similar navigation bar at the top with buttons that allow users to navigate through the Tool following the steps of the prioritization process outlined in the Climate Action Prioritisation Process Guide.

# **Data Entry**

Throughout the Tool, cells colored in green will accept user data (shown below). Grey cells are calculation cells and are not editable. In some instances, grey cells will turn green following a user action, at which point the cells will become editable.

|                  | Total GHGs (metric tonnes CO2e) | Percent of Total Emissions |                  |
|------------------|---------------------------------|----------------------------|------------------|
|                  | 1,377,291                       | 41                         | %                |
|                  | 428,245                         | 13%                        |                  |
| Data Entry Cells | 290,527                         | 9%                         | Calculated Cells |
|                  | 399,089                         | 12%                        |                  |
|                  | 219,899                         | 7%                         |                  |

Action Prioritisation Tool User Manual

# **Avoiding Copy/Paste Errors**

Users may copy and paste into green cells one at a time but should never copy and paste multiple cells at a time as this may inadvertently eliminate data or formulas in hidden cells.

Similarly, users should not click and drag a cell to copy it as this may also overwrite hidden cells.

| ELECTRIC GRID - Scope 2-All |                             |  |
|-----------------------------|-----------------------------|--|
|                             |                             |  |
|                             | FLECTRIC GRID - Scope 2-All |  |
|                             | accorde erde scope z rai    |  |

Do not click and drag to copy cells

#### **Tooltips and Help**

Explanatory text can be found throughout the Tool. In the header of each tab, there is a short description of the tab's purpose and high-level instructions. Tooltips are delineated with an icon ( $^{①}$ )—clicking this icon will reveal a message box with specific instructions or tips.

# **User Manual**

# **Step 1: Emissions and Climate Hazard Context**

In this step, users enter information on the city's emissions sources and climate hazards. Click "Step 1: Emissions and Climate Hazard Context" in the navigation bar to begin.

# **Emissions Sources**

Click "Emissions Sources" in the navigation bar and enter greenhouse gas emissions (in MT CO<sub>2</sub>e) by subsector into the emissions sources screen. Subsector emissions and total Scope 2 emissions can be entered directly from the city's CIRIS inventory file on the Results\_Overview tab. Or, users can find this information in the city's Pathways tool GHG inventory module; total Scope 2 emissions will need to be summed independently if this information is collected from the Pathways tool, and users should be sure to include all Scope 2 emissions from the Stationary Energy and Transportation sectors. Emissions subsectors omitted from the city's inventory can be left blank in the Tool.

| TATION LOW CLUD OV | Subsector                                                         | GPC Reference | Total GHGs (metric tonnes CO2e) | Percent of Total Emissions |
|--------------------|-------------------------------------------------------------------|---------------|---------------------------------|----------------------------|
| TATIONARY ENERGY   | All                                                               | 1             | 1,377,291                       | 4                          |
|                    | Residential buildings                                             | 1.1           | 428,245                         | 13%                        |
|                    | Commercial and institutional buildings and facilities             | 1.2           | 290,527                         | 9%                         |
|                    | Manufacturing industries and construction                         | 1.3           | 399,089                         | Enter emissions            |
|                    | Energy industries                                                 | 1.4.1/2/3     | 219,899                         | U by subsector             |
|                    | Energy generation supplied to the grid                            | 1.4.4         | Not included in Basic/Basic+    | b) cultura                 |
|                    | Agriculture, forestry and fishing activities                      | 1.5           | 10,291                          | 0%                         |
|                    | Non-specified sources                                             | 1.6           |                                 | 0%                         |
|                    | Fugitive emissions from mining, processing, storage, and transpo  | 1.7           |                                 | 0%                         |
|                    | Fugitive emissions from oil and natural gas systems               | 1.8           | 29,240                          | 1%                         |
| RANSPORTATION      | All                                                               | 11            | 1,812,031                       |                            |
|                    | On-road transportation                                            | 0.1           | 1,213,501                       | 36%                        |
|                    | Railways                                                          | 11.2          | 11,883                          | 0%                         |
|                    | Waterborne navigation                                             | II.3          | 384,862                         | 11%                        |
|                    | Aviation                                                          | 11.4          | 186,738                         | 6%                         |
|                    | Off-road transportation                                           | 11.5          | 14,947                          | 0%                         |
| VASTE              | All                                                               | 111           | 176,851                         |                            |
|                    | Solid waste generated in the city                                 | III.1.1/2     | 173,164                         | 5%                         |
|                    | Biological waste generated in the city                            | III.2.1/2     |                                 | 0%                         |
|                    | Incinerated and burned waste generated in the city                | III.3.1/2     | 95                              | 0%                         |
|                    | Wastewater generated in the city                                  | III.4.1/2     | 3,592                           | 0%                         |
|                    | Solid waste generated outside the city                            | III.1.3       | Not included in Basic/Basic+    | NA                         |
|                    | Biological waste generated outside the city                       | 11.2.3        | Not included in Basic/Basic+    | NA                         |
|                    | Incinerated and burned waste generated outside city               | 111.3.3       | Not included in Basic/Basic+    | NA                         |
|                    | Wastewater generated outside the city                             | 111.4.3       | Not included in Basic/Basic+    | NA                         |
| PPU                | All                                                               | IV            | -                               |                            |
|                    | Emissions from industrial processes occurring in the city boundar | IV.1          |                                 | 0%                         |
|                    | Emissions from product use occurring within the city boundary     | IV.2          |                                 | 0%                         |
| FOLU               | All                                                               | V             | -                               |                            |
|                    | Emissions from livestock                                          | V.1           |                                 | 0%                         |
|                    | Emissions from land                                               | V.2           |                                 | 0%                         |
|                    | Emissions from aggregate sources and non-CO2 emission sources     | V.3           |                                 | 0%                         |
| OTAL EMISSIONS     |                                                                   |               | 3,366,173                       | 10                         |

# **Climate Hazards**

Click "Climate Hazards" in the navigation bar. First, enter information on which timeframe and emissions scenario climate hazard ratings will be based. Then, enter each climate hazard the city is considering, with ratings of likelihood and impact. Five climate hazards (i.e., rainfall flooding, storm surge and sea-level

rise, extreme heat, drought, wildfires) are included by default. Users can modify these options or add other hazards in the rows below.

| Climate Hazard       | Likelihood | Impact | Risk           | Timeframe                                                                             |
|----------------------|------------|--------|----------------|---------------------------------------------------------------------------------------|
| Extreme Heat         | 2          | 2      | 4              | Enter a year in the future for which the                                              |
| Drought              | 4          | 3      | 12             | frequency and consequence of all                                                      |
| Wildfire             | 5          | 4      | 20             | climate hazards will be estimated.                                                    |
| Rainfall Flooding    | 3          | 5      | 15             | 2050                                                                                  |
| Coastal Flooding     | 3          | 4      | 12             | Enter timeframe and                                                                   |
| 2 List all o hazards | climate 3  |        | climate hazard | the frequency and consequence of all<br>climate hazards will be estimated.<br>RCP 8.5 |
|                      |            |        | 1 A 4          |                                                                                       |

To the right of the likelihood and impact table is a reference table with the suggested definitions for each option. These tables are explained in greater detail in the Process Guide. Users have the option to customize the definitions based on local city context.

|                                 |              | ns for likelihood and impact ratings are inc |                                                                                                    |                                                                                           |
|---------------------------------|--------------|----------------------------------------------|----------------------------------------------------------------------------------------------------|-------------------------------------------------------------------------------------------|
|                                 |              | nitions for rating options based on local co | ntext. For more information on rating likelihood a                                                                            | nd impact, please see the Process Guide.                                                  |
| Customite I                     | Definitions  | Optional: Select                             | "Customize definitio                                                                                                    | ns" and then make                                                                         |
| Likelihood                      |              | optional. ocioot                             | edoternize deminite                                                                                                    | no ana monthatto                                                                          |
|                                 |              |                                              | nate hazard is expected to occur by the chosen                                                                                |                                                                                           |
| date under the<br>probability . | e chosen em  | issions scenario (recommend 2050, RCP 8.     | <ol><li>Likelihood is sometimes also referred to as</li></ol>                                                                 |                                                                                           |
| Rating                          | Score        | Definition                                   |                                                                                                    |                                                                                           |
| Very Low                        | 1            | Once every 20 years or less                  |                                                                                                    |                                                                                           |
| Low                             | 2            | Once every 5-20 years                        |                                                                                                    |                                                                                           |
| Medium                          | 3            | Once every 1-4 years                         |                                                                                                    |                                                                                           |
| High                            | 4            | Annually                                     |                                                                                                    |                                                                                           |
| Very High                       | 5            | Several times each year or more              |                                                                                                    |                                                                                           |
| hauard cloes o<br>homes flooder | cour, whiche |                                              | eople, assets, or services when the climate<br>(such as hospital admittances from heat stroke,<br>eferred to as consequence . |                                                                                           |
| Rating                          | Score        | People                                       | Assets                                                                                                    | Services                                                                                  |
| Very Low                        | 1            | Inconvenience/Discomfort                     | Very minor damage to some assets                                                                                              | Minor disruption of non-critical services                                                 |
| Low                             | 2            | Small number of injuries/illnesses           | Minor but repairable damage to some assets                                                                                    | Major disruption of non-critical services                                                 |
| Medium                          | 2            | Large number of injuries/illinesses          | Major damage to some assets                                                                                                   | Prolonged disruption of non-critical services<br>or short claruption of critical services |
| High                            | 4            | 3mall number of deaths                       | Wridespread major damage to assets                                                                                            | Major disruption of critical services                                                     |
| Very High                       | 5            | Large number of deaths                       | Widespread destruction of assets                                                                                              | Prolonged disruption of critical services                                                 |

# **Step 2: Action Development**

Click "Step 2: Action Development" to show the Initial Action Entry screen. For each action, enter the following attributes into the table:

- 1. Action Title a short phrase that succinctly describes the action (less than 100 characters). The title will identify the action in subsequent modules in the Tool, so it is important that the Action Title differentiate one action from another.
- Description a brief description (1-3 sentences) that provides more detail/context than the action title. The description will ensure that all participants have the same understanding of what the action will do in later stages of the prioritisation process.
- Primary Action or Sub-action
   actions that support another action (such as a feasibility study or funding action to implement a specific project) must be designated as 'sub-actions'. Actions that are support by others are called 'primary actions.' A primary action can also stand alone, without any designated sub-actions.
- 4. **Primary Action Supported** if an action is designated as a sub-action, the primary action that it supports must be identified. To select the corresponding primary action, click in the Primary Action Supported column for a drop-down menu of all previously entered primary actions. If the primary

action supported has not been entered yet, users can enter it into a new row, and it will appear in the drop-down menu of primary actions.

5. Once all actions have been entered, click the "Load Actions" button to load the actions into the Tool. The Tool will automatically load all Primary Actions into the next step. Sub-actions will be bundled with their Primary Action.

|                                                             | eity, provide a description, and indicate whether the action is a Primary a<br>ctions, please see Step 1: Action Development in the Process Guide.                                                                                                    |                                       | When all actions have been<br>entered, click this button to<br>lead them into the next step:<br>K "Load Actions"                                                                                                    |   |
|-------------------------------------------------------------|----------------------------------------------------------------------------------------------------|---------------------------------------|----------------------------------------------------------------------------------------------------|---|
| Action Title                                                | Description                                                                                                    | Primary or Sub-action                 | Primary Action Supported 0                                                                                                    |   |
| (less than 100 characters)                                  | (1-3 sentences)                                                                                                    | Select Primary or Sub-action          | Only necessary if the action is a sub-action                                                                                                    |   |
| Investigate Feasibility of Managed Retreat                  | Explore managed retreat options for vulnerable shoreline infrastructure through land<br>acquisition and relocation programs.                                                                                                    | Pelpary                               |                                                                                                    |   |
| Evaluate feasibility of storm Surge barrier at Alamitos Bay | Conduct a feasibility study to evaluate construction of a storm surge / tide gate barrier at<br>entrance to Alamitos Bay                                                                                                    | 3 Desig                               | nate as primary<br>or sub-action                                                                                                    |   |
| Dune Rel DEnter Action Title                                | Embed coasts of then structure inside / undermeth coasts i dures to harden shoreline<br>and provide (Convert seas) Center Action Description<br>Convert seas                                                                                                    | Primaryaction                         | or sub-action                                                                                                    |   |
| Active dur ation                                            | Convert seaso                                                                                                    | Sub-action                            | Dune Reinforcement                                                                                                    | ¥ |
| Passive dune restoration                                    | Discontinue beach grooming and plant native dune species to allow natural vegetation to<br>stabilize dunes and hold sand.                                                                                                    | Sub-action                            | Dune Reinforcement<br>Upgrade Storm Drain System<br>Install new pump stations                                                                                                    | ^ |
| Evaluate feasibility of Dutch "sand engine" for nourishment | Conduct a study to investigate the feasibility of large-scale nourishment programs such<br>as the Dutch "sand engine"                                                                                                    | Sub-action                            | Increase presence of cool roofs<br>Increase presence of reflective streets, parking lots and playgrou                                                                                                    |   |
| Upgrade Storm Drain System                                  | Low-lying areas can flood during high precipitation events although flooding is localized.<br>The storm drain system could be upgraded to accommodate higher intensity rainfall<br>events. This may require upsizing on conveyance pipes and/or new pump stations. | For sub-actions<br>the primary action | Increase presence of green root moreofs<br>Increase presenters<br>Increase presenters<br>Development of the presence of the presence of | ~ |

# Adding or Editing Actions

#### Adding Actions

If at any future stage it is necessary to add new actions, users may return to Step 2 and the Initial Action Definition screen and enter new actions. However, new actions must be entered at the bottom of the list. **Do not re-order actions in this list or insert actions between previously entered actions**.

#### **Editing Actions**

If it is necessary to modify the attributes of an action (e.g., action title, action definition), users may do so on the Initial Action Definition screen in Step 2. However, **do not** replace an existing action with an entirely new action; as described above, new actions must be entered at the bottom of the actions list.

After modifying actions or adding new actions to the list, click the "Load Actions" button again to load the updates into the subsequent modules.

If users change an action title of a Primary Action, they will need to re-select that new action title for any Sub-actions associated with that Primary Action.

# **Step 3: Initial Screening**

After clicking the "Load Actions" button in the previous step, the Tool will move users to the Initial Screening screen with all primary actions pre-populated in the table. Alternatively, users may access this section by clicking "Initial Screening" in the navigation bar.

In this module, users must answer all screening questions for each action in the list using the binary dropdown menus (yes/no). When an action fails a screening question, the cell is flagged in red and the user is prompted to decide if the action should pass or not pass onto the next step in the action prioritisation

#### C40 Cities Climate Leadership Group

process. The final column provides a space for users to document a short explanation of why any flagged actions were passed.

If an action is flagged during this screening step, users can return to "Step 2: Action Development" to revise the action title and/or description in a way that will cause the action to pass all screening questions, if desired (see call-out box on previous page for instructions on editing actions). Alternatively, users can decide to move flagged actions forward as they are initially written.

Once the screening questions have been answered for all actions and any necessary pass/not pass decisions have been made, click the "Screen Actions" button to complete the screening process. Any actions for which all screening questions have not been answered will automatically fail.

| If the answer to a screening question flags                                                                        | -<br>p will automatically appear here. Answer all s<br>a potential problem, the cell will turnred, and i                                                                                                    |                                                                                                    | tion must be made.                                                                              | After all screening questions have been assured<br>and pau/ast pand decident have been enternd, cloid<br>this betton to initiate the screening and view th<br>result                                                                                           |                                                                                                    | Click the "Screen<br>Actions" button                                                                                                    |
|----------------------------------------------------------------------------------------------------|----------------------------------------------------------------------------------------------------|----------------------------------------------------------------------------------------------------|-------------------------------------------------------------------------------------------------|----------------------------------------------------------------------------------------------------|----------------------------------------------------------------------------------------------------|----------------------------------------------------------------------------------------------------|
| Action Title                                                                                                    | Description                                                                                                    | Deex this action reduce greenhouse gas<br>entissions or vulnerability, or support an<br>action that down?                                             | Would this action result in substantial<br>noisdaytation or increased valuerability?            | Would this action result in substantial<br>embsions lock-in?                                                                                                    | Could this action result in substantial negative<br>impacts to people/communicies?                                                                                                    | Pass / Not Pass? Explanation of Pass/Not Pass Decision                                                                                                    |
| "Load Actions" button is clicked in Step 2. Any                                                                    | This column will automatically populate after the "Load<br>Actions" buttorn is clicited in Step 2. Any changes to<br>action descriptions in ust be made in the Step 2 acress.                                                                                                    | Would this action lead to reduced<br>embalana, directly or indirectly?<br>Would this action lead to reduced<br>valuerability, directly or indirectly? | to climate hazards, either directly or indirectly?<br>Would this action undermine capacities or | Mould this action create a new source of enlations<br>in the city, or replace one emissions type with<br>another (e.g., replace) of deal transit buses with<br>natural gas buses? Would this action underwine<br>accortantises and use on stations in the bit? | Could this action result in substantial regarive<br>impacts or unintended consequences to propie or<br>communities, such as new or increase casts, less of<br>property rights or use of land, or new environmental<br>leasers? | for scion way fagged but showed to poor,<br>for scion way fagged but showed to poor,<br>for scion way fagged but showed but showed but |
| Ordinance: Require renewable energy systems in<br>new non-residencial development                                  | Require renewable energy systems in new ron-<br>realdential development (new realdential construction<br>will be required to provide solar power in 2020)                                                                                                    | Yes                                                                                                    | No                                                                                              | No                                                                                                    | No                                                                                                    | record why a flagged                                                                                                    |
| Incentive: Low interest soler loen program                                                                         | Develop a low-interest loan program or provide<br>information on long Basch Suttainability website<br>advertising available solar/renewable energy incertive<br>programs                                                                                                    |                                                                                                    | No                                                                                              | that fail screening<br>is will be flagged                                                                                                    | No                                                                                                    | action was passed                                                                                                    |
| Program: Community Solar                                                                                           | Develop a community solar program to increase access<br>to locally generated renewable energy                                                                                                    |                                                                                                    | No .                                                                                            | is will be lidyyeu                                                                                                    | No                                                                                                    | (3)                                                                                                    |
| Provide access to renewable natural gas                                                                            | Resolution: Define ING procurement targets for Energy<br>Resources                                                                                                    | Yes                                                                                                    | in red                                                                                          | Yes                                                                                                    | No                                                                                                    | T #22                                                                                                    |
| Increase building electrification through<br>replacement of natural gas appliances                                 |                                                                                                    | Yes                                                                                                    | No                                                                                              | No                                                                                                    | No NorPass                                                                                                    |                                                                                                    |
| Develop a restal licensing program with energy<br>disclosure requirements                                          | Develop a program through which landlordsmust<br>acquive a rental licence with a provision that requires<br>disclosure of their property is a neity performance to<br>potential tenents. The program would allow tenents to<br>consider energy efficiency in their decision-making<br>process. | Yes                                                                                                    | na Δηςιώρη α                                                                                    | ™<br>Il screening                                                                                                    | .∞<br>Se                                                                                                    | elect "pass" or "not pass"                                                                                                    |
| Develop a home energy audit program                                                                                | Develop a program through which landicidemust<br>acquire a rental license with a provision that requires<br>disclosure of their property an energy performance to<br>potential tenants. The program would allen tenants to<br>consider energy efficiency in their decision-making<br>pHCQES.   | Yes                                                                                                    |                                                                                                 | Il screening<br>for all actions                                                                                                    |                                                                                                    | all flagged actions                                                                                                    |
| Increase express bus routes and dedicated bus<br>Tenes                                                             | Evaluate opportunities to expand express bus routes<br>and/or provide dedicated bus lanes to reduce travel<br>time and increase riderality.                                                                                                    | Yes                                                                                                    | No                                                                                              | No                                                                                                    | No                                                                                                    |                                                                                                    |
| Increase frequency and connectivity of transis options                                                             |                                                                                                    | Yes                                                                                                    | No                                                                                              | Na                                                                                                    | No                                                                                                    |                                                                                                    |
| Increase bicycle and accoser infrastructure<br>Implement on outreach and awareness campaign<br>for waste diversion |                                                                                                    | Yes<br>Yes                                                                                                    | No<br>No                                                                                        | No<br>NO                                                                                                    | No<br>No                                                                                                    |                                                                                                    |

If at any future stage it is necessary to change the answers to screening questions or the pass/not pass decision for a particular action, users may do so on this screen. Be sure to click the "Screen Actions" button after making updates to ensure that changes are reflected in the subsequent modules. If an action that was not passing has been updated to pass, it will appear in the subsequent modules. If an action that was previously passing the screening is updated to not pass, it will be removed from the subsequent modules.

After the initial screening is complete, users may review the results of the analysis in the Screening Results screen.

| Passed Primary Actions Sub-actions Assigned to Primary Actions Primary Actions Actions that served and predections will appear in this flat, along with the Mit appear in this face Primary Accions Concernity were assigned to. |                                                                                                 | Flagged Actions<br>Primary Actions that were flagged in the initial accessing are listed here. The questions field are highlighted in red. |                                               |                                                                                                    |                                                           |                                                               |                                                                                       |                                              |
|----------------------------------------------------------------------------------------------------|-------------------------------------------------------------------------------------------------|----------------------------------------------------------------------------------------------------|-----------------------------------------------|----------------------------------------------------------------------------------------------------|-----------------------------------------------------------|---------------------------------------------------------------|---------------------------------------------------------------------------------------|----------------------------------------------|
|                                                                                                    | In future steps, only Frimary Actions will be<br>attribute of their Primary Action.             | e prioritized and sub-actions become an                                                                                                    |                                               |                                                                                                    |                                                           |                                                               |                                                                                       |                                              |
| Action                                                                                                    | Sub-Action                                                                                      | Primary Action                                                                                                    | Action                                        | Does this action reduce greenhouse<br>gas emissions or vulnerability, or<br>support an action that does? | Would this action result in<br>substantial meladaptation? | Would this action result in<br>substantial emissions lock-in? | Could this action result in<br>substantial negative impacts to<br>people/communities? | Did the flagged actio<br>pass the screening? |
| Indinance: Require renewable energy systems in<br>www.non-residential.development                                                                                                    | Active dune restoration                                                                         | Dune Reinforcement                                                                                                    | Provide access to renewable natural<br>gex    | Yes                                                                                                    | No                                                        | Yes                                                           | No                                                                                    | Not Pass                                     |
| incentive: Low interest solar loan program                                                                                                    | Passive dune restoration                                                                        | Dune Reinforcement                                                                                                    | Implement a complete ban on plastic<br>bags   | No                                                                                                    | No                                                        | No                                                            | No                                                                                    | Not Pass                                     |
| Program: Community Solar                                                                                                    | Evaluate feasibility of Dutch "sand<br>engine" for nour ishment                                 | Dune Reinforcement                                                                                                    | Investigate Reasibility of Managed<br>Retreat | 7es                                                                                                    | No                                                        | No                                                            | Yes                                                                                   | Pass                                         |
| ncrease building electrification through<br>splacement of natural gas appliances                                                                                                    | Implement Bicycle Plan Priority Projects                                                        | Increase bicycle and scooter<br>infrestructure                                                                                             |                                               |                                                                                                    |                                                           |                                                               |                                                                                       |                                              |
| levelop a rental licensing program with energy<br>lisclosure requirements                                                                                                    | Require installation of active<br>transportation-supportive infrastructure<br>in new developmen | Increase bicycle and accober<br>infrastructure                                                                                             | Primary ad                                    | ctions that were f                                                                                       | flagged in the                                            | screening are                                                 | e displayed                                                                           |                                              |
| Develop a home energy audit program                                                                                                    | Develop # transit system study to<br>avaluate current and future service<br>demands             | Increase frequency and connectivity of<br>transit options                                                                                  | here with t                                   | the correspondin                                                                                         | ig pass/not pa                                            | ass decision.                                                 |                                                                                       |                                              |
|                                                                                                    | Explore the feasibility of providing free or<br>reduced priced transit passes                   | Increase frequency and connectivity of<br>trensit options                                                                                  |                                               |                                                                                                    |                                                           |                                                               |                                                                                       |                                              |
| Primary actions                                                                                                    |                                                                                                 |                                                                                                    |                                               |                                                                                                    |                                                           |                                                               |                                                                                       |                                              |

# **Step 4: Action Refinement**

Click "Step 4: Action Refinement" in the navigation bar to show the Action Refinement screen, where users designate the emissions source(s) and/or climate hazard(s) that each action addresses, and other action information (i.e., action scale, timescale, and type).

The Tool allows users to specify up to three emissions sources and three climate hazards for each action using pre-populated drop-down menus. The menu of climate hazard options is based on the climate hazards entered in "Step 1: Emissions and Climate Hazard Context". Users must specify at least one emissions source or climate hazard for each action, or the action will receive no Primary Benefits score. The Additional Action Attributes columns do not have any impact on the calculation of scores but can provide useful information during "Step 7: Final Prioritization".

| Action Title                                                                     | Description                                                                                                    |                                                                                | Emissions Source(s) Addressed                                            |            |                                                      | Climate Hazard(s) Addressed     |         |                                                       | Additional Action Attribute        | 55                         |
|----------------------------------------------------------------------------------|----------------------------------------------------------------------------------------------------|--------------------------------------------------------------------------------|--------------------------------------------------------------------------|------------|------------------------------------------------------|---------------------------------|---------|-------------------------------------------------------|------------------------------------|----------------------------|
| This will outopopulate from previous steps                                       | This will outopopulate from previous steps                                                                                                    | Choose up to three [5] emissions a<br>Microse 2 emissions are elected.         | surces that the action addresses,<br>subsectors can not be selected, and | vita varm. | Choose up to three (3) climote h                     | azards that the action addresse | 1.      | Pavide additional context<br>actions by in later meas | a of information about each action | which can be used to filte |
|                                                                                  |                                                                                                    | Source 1                                                                       | Source 2                                                                 | Source 3   | Henerd 1                                             | Hezerd 2                        | Heard 3 | Scale                                                 | Timescale                          | Action Type                |
| rdinance: Requina renewable energy systems in<br>aw son-recidencial development  | Require renewable energy systems in new ron-<br>residential development (new residential<br>construction will be required to provide solar<br>power in 2020)                                                                                                    | STATIONARY ENERGY-<br>Commercial and institutional<br>buildings and facilities |                                                                          |            |                                                      |                                 |         | Citywide                                              | Medium-term                        | Policy                     |
| centive: Low incerest solar loan program                                         | Develop a low-interest loan program or provide<br>information on Long Beach Sustainability<br>website advertising available solar/veneuable<br>energy incentive programs.                                                                                                    | 1 Ente                                                                         | r up to thre                                                             | e          |                                                      |                                 |         | Cityoride                                             | Short-term                         | Programme                  |
| rogram: CommunitySelar                                                           | Develop a community solar program to increase<br>access to locally-generated renewable energy                                                                                                    | ELECTRIC GRID-SCILEMIS                                                         | sions sour                                                               | ces;       |                                                      |                                 |         | Citywide                                              | Medium-term                        | Programme                  |
| rcrease building electrification through<br>splacement of natural gas appliances |                                                                                                    |                                                                                | ope 2 emis<br>selected, th                                               |            |                                                      |                                 |         | Citywide 3                                            | Enter add<br>action att            | litional<br>ributes        |
| evelop a nantal Scanzing program with energy<br>issistaure requirements          | Develop a program through which landloods<br>must acquire a netal licensie with a provision<br>that requires disclosure of their property's<br>energy parformance to postantial fermanta. The<br>program would allow constants to consider energy<br>efficiency in their decision-making process. | STATION ARY ENERGY-Residents at                                                | not choose<br>sector sourc                                               | -          |                                                      |                                 |         | Cityotde                                              | Shori-term                         | Programme                  |
| avalop a home energy audit program                                               | Develop a program through which landlords<br>must acquire a rental licenta with a provision<br>that requires a factorum of their property's<br>areagy performance to potential tervants. The<br>program would allow tenants to consider every<br>afficiency in their decision-making process.     | STATIONARY ENERGY-Residential<br>buildings                                     |                                                                          |            | 2                                                    | Enter up f<br>climate ha        |         | Citywide                                              | Shart-term                         | Programme                  |
| create express but routes and dedicated but<br>Inits                             | Evaluate opportunities to expand express but<br>routes and/or provide dadicated bus lanes to<br>reduce travel time and increase riderahip.                                                                                                    | TRANSPORT/CION-On-road<br>transportation                                       |                                                                          |            | Edware Heat<br>Drought<br>Medica<br>Basifal Flooding |                                 |         | Citywide                                              | Medium-term                        | Project                    |
| rcrease frequency and connectivity of transit<br>ptiona                          |                                                                                                    | TRANSPORTATION-On-road<br>transportation                                       |                                                                          |            | Coastal Roo ling                                     |                                 |         | Citywide                                              | Medium-term                        | Project                    |
| crease bicycle and accoster infrastructure                                       |                                                                                                    | TRANSPORTATION-On-road<br>transportation                                       |                                                                          |            |                                                      |                                 |         | Citywide                                              | Medium-term                        | Project                    |

# **Scope 2 Emissions**

Note that if grid electricity is specified as the targeted emissions source for an action, no subsector emissions sources (e.g., Residential Energy) can be specified or vice versa. This is to avoid double counting the potential emissions reduction of actions based on the overlap between the subsectors and the total Scope 2 emissions.

In the top right of the Action refinement screen, a table is provided for users to modify the specific definitions of the Timescale attribute options: short-term, medium-term, and long-term. This will not impact action evaluation score calculations in any way but provides a space to record this information so that users have a shared understanding of the action timescales.

| Timescale       | Definition                 |                                                                               |
|-----------------|----------------------------|-------------------------------------------------------------------------------|
|                 | Start of<br>Implementation |                                                                               |
| Short-<br>term  | <5 years                   | Optional: Modify timsecale definitions<br>here based on city context, such as |
| Medium-<br>term | 5-10 years                 | budgeting cycles, terms for elected officials,                                |
| Long-term       | 10+ years                  | or other timing considerations                                                |

# Step 5: Criteria Selection & Weighting

# **Selecting Criteria**

Click "Step 5: Criteria Selection & Weighting" in the navigation bar and then Co-Benefit Criteria Selection or Feasibility Criteria Selection to select criteria that will be used to rate actions; both screens are structured the same way and users should complete both screens. Pre-populated criteria in the Tool are listed by category and include a definition. In the column titled Include in Analysis, users will select which criteria to include in the action evaluation process. The Tool includes several pre-selected criteria that are either mandatory or recommended for use in the analysis; users can deselect the recommended options and/or select additional criteria, if desired, but cannot deselect the mandatory criteria.

Users can define up to three additional criteria in each criteria category. To add a custom criterion, enter a criterion name in a green cell in the Criteria column within a row in the relevant criteria category, and then provide a definition. **Be sure to enter the custom criterion into the correct criteria category** and be sure to enter "Yes" in the Include in Analysis column to ensure that custom criteria are included in the analysis moving forward. Users may also click in the Definition column to modify the definitions of existing criteria based on city context.

# **Modifying Criteria Weights**

Users can modify the Weight column to change the weight for each criterion individually. The weights are multipliers applied to the raw evaluation scores; for example, if the weight for a given criterion is set to 2, all raw scores from that criterion will be multiplied by 2. Weights can be defined as any number between 1 and 3 (e.g., 1.25, 2.5, 3.0).

While most weights are set to 1 by default within the Tool, two criteria—Air Quality and Stakeholder Engagement—are weighted higher by default to reflect their importance in cities. If desired, users can set the weights for these criteria back to 1. As Primary Benefits (GHG reduction and risk reduction) are fixed in the Action Selection and Prioritisation process, their weights cannot be modified.

If users wish to change the weight of an entire criteria category (e.g., "Essential Public Services") they can do so by increasing or decreasing the weights of all criteria in that category by the same amount. Note that weights will influence the relative importance of criteria within their score area (i.e., co-benefits, feasibility), but because the three scores are not combined into a single score, weighting is not intended to reflect relative importance of co-benefits criteria versus feasibility criteria.

#### Co-benefit Criteria Selection Select co-benefit criteria that your city would like to evaluate actions based on. Suggested criteria are selected by default Users may enter additional custom criteria or modify the definitions of existing criteria. If desired, users may also modify the weights of individual criteria. Co-benefit Category Include in Analysis? 🕕 Weight 0 Criteria Definition \*\* = mandatory Choose whether to include each criterion. By default, recommended priterio are included or set to 1. Definitions for criteria may be modified based on city context. For additional custom criteria, plea 6.6 Add any additional custom criteria in the open rows below. osure to particulate matter (PM2.5 and PM10), NO2, O3, SO2 or airborne to Health and Wellbeing Air Quality Increased life expectancy, or reduced incidents of diseases or deaths attributed to pollution, poor \* Physical Health No sanitation, or lack of access to nutrients Safety idents of traffic accidents or violent c Reduced levels of stress/anxiety, time spent working/commuting, and increased gender equality in Wellbeing Optional: housework/childcare Healthcare Increased access to essential health services, health insurance, and emergency res Enter custom criteria here Reduced levels of dissolved oxygen, phosphorous, nitrates, nitrates, fecal matter; sedimentation Water Quality 1.00 Yes chemicals, and/or heavy metals in freshwater and marine water bodies reased creation, preservation, or restoration of natural env Habitat 1.00 Greenspace Increased percentage of urban area that is greenspace, urban tree canopy, and/or access to parks 0 2 1 Choose Optional: Add or modify definitions Select criteria Weights

#### **Loading Criteria**

Once co-benefit and feasibility criteria have been selected, navigate to the Criteria Summary screen and click the "Load Selected Criteria and Prepare Action Rating Matrix" button to reflect the criteria selection in the subsequent modules. The selected criteria will appear on the screen. Note that Primary Benefits criteria are not editable. If it is necessary to add or remove a criterion later, users may do so on the Co-Benefit Criteria Selection or Feasibility Criteria Selection screens; users must click the "Load Selected Criteria Matrix" button again to reflect changes in the subsequent modules.

|                  | I Criteria button is clicked, this tab will sum<br>de for an explanation of how each criterion in |                               | r action 1 Click th<br>or upda | nis button after mak<br>ating criteria selecti | Load Selected Criteria and<br>Prepare Action Rating Matrix |
|------------------|---------------------------------------------------------------------------------------------------|-------------------------------|--------------------------------|------------------------------------------------|------------------------------------------------------------|
| Prin             | nary Benefits Criteria                                                                            | Co-ben                        | efit Criteria                  |                                                | Feasibility Criteria                                       |
| Category         | Criteria                                                                                          | Category                      | Criteria                       | Category                                       | Criteria                                                   |
| Emissions        | Percent of Total Emissions Addressed                                                              | Health and Wellbeing          | Air Quality                    | Authority                                      | City Authority                                             |
| Emissions        | Extent                                                                                            | Environment                   | Water Quality                  | Support                                        | Political Acceptability                                    |
| Emissions        | Reduction Potential                                                                               | Environment                   | Habitat                        | Financing and Funding                          | Funding Source Secured/Identified                          |
| Emissions        | Uptake Potential                                                                                  | Economic Prosperity           | Cost of Living                 | Technology                                     | Technology/Market Readiness                                |
| Risk             | Hazard                                                                                            | Essential Public Services     | Housing                        | Colorita da color                              | and the second state of the little of                      |
| Risk             | Coverage                                                                                          | Essential Public Services     | Mobility                       | Selected co-be                                 | nefit and feasibility                                      |
| Risk             | Effectiveness                                                                                     | Inclusivity and Civil Society | Stakeholder Engagement         | criteria will app                              | ear here                                                   |
| Primary benefits | criteria are not modifiable                                                                       | -                             |                                |                                                |                                                            |

#### **Customizing Criteria Options**

Criteria Customization

Users will need to provide the evaluation options for any custom criteria entered in the Co-benefit Criteria Selection and/or Feasibility Criteria Selection screens. After clicking the "Load Selected Criteria and Prepare Action Rating Matrix" button on the Criteria Summary screen, users can navigate to the Criteria Customization screen using the Tool navigation bar. All loaded criteria will appear here with their default scoring and options.

It is anticipated that most custom co-benefit criteria can use the same qualitative scale as the default cobenefit criteria options in the Tool, but all custom feasibility criteria will require individually defined evaluation scoring options. It is important that users define these scoring options because they will populate the drop-down menus for ranking actions by that criterion in the rating matrix in the next step.

The upper table on this screen includes rating options for each criterion. These rating options will appear as drop-down menus in the action rating matrix during the next step. Modifying text here will change the options in those drop-down menus. The lower table includes the corresponding score for each option. Custom evaluation scores can be defined on this screen using integers between -2 and 2 (including zero).

|                    | Environment       |                   | Economic<br>Prosperity | Essential Pu      | blic Services     | Inclusivity and<br>Civil Society | Authority                                          | Support                             | Financing and Funding                |
|--------------------|-------------------|-------------------|------------------------|-------------------|-------------------|----------------------------------|----------------------------------------------------|-------------------------------------|--------------------------------------|
| Air Quality        | Water Quality     | Habitat           | Cost of Living         | Housing           | Mobility          | Stakeholder<br>Engagement        | City Authority                                     | Political Acceptability             | Funding Source<br>Secured/Identified |
| ery Negative Ve    |                   | ing text her      | eco.Negative           | Very Negative     | Very Negative     | Very Negative                    |                                                    | Very Politically<br>Challenging     | No funding secured/identifier        |
| mewhat Negative So | iomewhat Negative | Somewhat Negative | Somewhat Negative      | Somewhat Negative | Somewhat Negative | Somewhat Negative                |                                                    | Somewhat Politically<br>Challenging | Identified but unlikely              |
| eutral N           | Veutral           | Neutral           | Neutral                | Neutral           | Neutral           | Neutral                          | Yes, but would require new<br>policy               | Neutral or Unclear                  | Identified                           |
| mewhat Positive So | iomewhat Positive | Somewhat Positive | Somewhat Positive      | Somewhat Positive | Somewhat Positive | Somewhat Positive                | Yes, but would require<br>amending existing policy | Politically Acceptable              | Partially Secured                    |
| ery Positive Ve    | /ery Positive     | Very Positive     | Very Positive          | Very Positive     | Very Positive     | Very Positive                    | Yes, under existing policy                         | Politically Popular                 | Secured                              |

# **Step 6: Action Rating**

Click "Step 6: Action Rating" in the navigation bar to show the Action Rating Matrix. The columns of the matrix are auto-generated based on the criteria selected in "Step 5: Criteria Selection & Weighting", and the rows are populated with actions based on the results of the initial action screening in "Step 3: Initial Screening".

The matrix in divided into 3 areas: Primary Benefits (Emissions Reduction and Risk Reduction), Co-Benefits, and Feasibility. The options in the drop-down menu for the cells in each column are based on the corresponding criterion. Specific guidance on the definition of each criteria and the options within a criterion are detailed in the Process Guide.

As on all other screens, users should enter information in green cells. Grey cells are either calculated fields or do not require information because they are not relevant to a specific action (for example, risk reduction criteria should not be rated for actions that do not address climate hazards).

# **Action Rating Table Revisions**

Note that if users need to change criteria selection or add/modify actions after the action rating table has been generated, these updates can be made to prior Tool steps without overwriting any ratings for actions that have already been entered. However, there are hidden rows and columns in this table, so **users cannot copy and paste multiple cells at once** or fill cells by clicking and dragging.

| 40 | ctions List Primary Benefits Criteria                                                                                                    |                                      |                                                                                    |                                        |               |                        |               |                               | Co-Benefits Criteria |        |           |                          |                 |                                 |                     | Fea                                   | Notes           |                                  |                                                      |                                         |                                     |                                |          |
|----|----------------------------------------------------------------------------------------------------|--------------------------------------|------------------------------------------------------------------------------------|----------------------------------------|---------------|------------------------|---------------|-------------------------------|----------------------|--------|-----------|--------------------------|-----------------|---------------------------------|---------------------|---------------------------------------|-----------------|----------------------------------|------------------------------------------------------|-----------------------------------------|-------------------------------------|--------------------------------|----------|
|    | Action Rating Mateix<br>Complete ratings for all<br>orizetta for all aution s.                                                                              |                                      |                                                                                    |                                        |               |                        |               |                               |                      |        | 1         |                          |                 |                                 |                     |                                       |                 | 1                                |                                                      |                                         |                                     | 1                              |          |
|    | Suites Site                                                                                                    | Advatation or<br>Histopetics disting |                                                                                    | Enterte                                | ear Robertian |                        |               |                               | Rich Roda            |        |           | Realth and<br>Molibeires | Eartheas        |                                 | Remain<br>Presentie | Economical Pub                        | lis Servicer    | Darbarinity and<br>Divid Swatzke | forilar for                                          | Second                                  | Financiag and<br>Funding            | trabativer                     | Balar    |
|    | Oter-Al Datum Hilling                                                                                                    | 1                                    | Interior forms<br>Outcom/fact                                                      | Forssonafilanai<br>Emission Million et | Oferen        | O <sup>Reduction</sup> | Opened        | Ginata Harani<br>Televersited | O Head               | 0.5e   | Offician  | da haday                 | Maschally       | Hakes                           | Carra Hildug        | Reality                               | Hallby          | Diskolation<br>Descention        | Dity Berkarity                                       | Padded<br>Asserted file                 | PadapEers<br>TreesMinWed            | Ecologic Plantes<br>Revolution |          |
| v  | Deliver to Papelin reasontly every<br>referse in second works that in the relation                                                                          | v<br>Hisipelan                       | Dusting any David pt<br>Descent of and<br>Institution of Public or<br>and/or Bride |                                        | the file      | at-194                 | idor-Bite     |                               | 40<br>40             | ×      | ×         | Hard                     | - Kas trai      | Horse                           | (markerPairie)      | Camerican Pacifica                    | T. Roose        | Hand                             | Taryankar saiddag<br>raffar                          | Ross da Unitar                          | Pit bading<br>crossel?Harblind      | Passily alth.Exposet           |          |
|    | brandlin Laadolanse Laadol kom persons                                                                                                    | 197 Juni Jan                         | Desiris Brid-Famer I                                                               | 824                                    | H-0100        | 40.000                 | 1-10          |                               | R.:                  |        |           | Pleased                  | Restrat         | Desired                         | Pleased             | Temas, doi Pauli dev                  | Review          | Damo, dovi Pari Bos              | Towned are existing palling                          | Basis she Ocale e                       | Particle Sysned                     | Photo: Photo:                  |          |
|    | Paqaa Saraady Sala                                                                                                    | Hispita.                             | Darwie Brid-Ermps b                                                                | 26-                                    | Mar-Billy     |                        | Inter-State   |                               | 4.                   |        |           | Hand                     | Kord            | Horna                           | Hannal              | Pury Padrina                          | Reend           | RayPal due                       | Pas, Invisional<br>requirements patient              | Rose also Unites                        | Family General                      | Halardhaaly                    |          |
|    | Optional:                                                                                                    | Use                                  | this b                                                                             | utton t                                | to cle        | ar                     | Jac-De        | C                             | Option               | al: A  | pply      | filters                  | s to o          | nlyre                           | eveal               | a                                     | Royal           | Hand                             | Taxonelar rulation<br>policy                         | Demoudert<br>Publicatiy<br>Birdior spin | Fartially Economy                   | Halandarah                     |          |
|    | any filter                                                                                                    | s app                                | lied (t                                                                            | he cle                                 | ar filt       | ers                    | 140-100       | S                             | ubset                | of a   | ction     | s for                    | rating          | g at a                          | a time              |                                       | Bested          | Period                           | Parvarlar subhin<br>pains                            | Palitically<br>Assessed able            | Pia bardiria<br>z przez biolantikow | Nobel/Revie                    |          |
|    | button in                                                                                                    | the E                                | xcel r                                                                             | ribbon                                 | will k        | ре                     |               |                               |                      |        |           | Batel                    | Baird           | Dated                           | Balta               |                                       |                 |                                  | Decarder owning                                      |                                         | a be be                             |                                |          |
|    | locked)                                                                                                    |                                      | The March Inford Street                                                            |                                        |               |                        |               |                               | 8.                   |        |           | 76.000                   | LAT'S           | 10055                           | 16.874              | a a a a a a a a a a a a a a a a a a a |                 | Optic                            | onal:                                                | Add                                     | notes                               | s to re                        | cord why |
|    | harran ersangraat har teatur och de harrad<br>Ferfenar                                                                                                    | /Triserian                           | Françaiste de constant de constant an                                              | PK                                     | 45.255        | 950366                 | 1-71          |                               | 64                   |        |           | firs/Fathiry             | Review          | Devied                          | 2ano.det/Faiting    | Restord                               | Sector          | rating                           | g dec                                                | cision                                  | is we                               | re ma                          | de       |
|    | lear with paragrad sum obligations                                                                                                    | Hispelas                             | Transportstaan-Oo-<br>north-norportation                                           | Mo                                     | do-Bo         | die Min                | l=Bu          |                               | 4-                   |        |           | Email Public             | Recol           | Hornd                           | Hawal               | Reavel                                | Say Parking     | Hand                             | Tanyar keranak dan<br>pathar                         |                                         | Palesting<br>constitution           |                                |          |
|    | havardigahasiananain'i ameran                                                                                                    | Hripein.                             | Derserveise Or-<br>mality argametics                                               | hio                                    | i-ite         | day-100.0              | i-be          |                               | **                   |        |           | CanadarPatrics           | Report          | Horad                           | fan.e.d. e Patria   | Reard                                 | Encluder Parkin | Harrad                           | facable scitila                                      | Palifolit                               | Facility Consult                    | HeleBub                        |          |
|    | Implement in mitty of and more stary<br>semi-sheller norte dynamics<br>fortung of the spin planets of a model<br>for the scale and the summary of a paperty | PSt Just Jan                         | Mars-Salitaars<br>anorried Maraka<br>Mate-Salitaarte                               | 8×                                     | Rotes         | 40.000                 | HTT<br>Garthe |                               |                      |        |           | G                        | Ch              | oose                            | e ratin             | igs in                                | gree            | en ce                            | lls fro                                              | om di                                   | rop-d                               | own                            |          |
|    | renardire prevariante canton con paperty<br>recordire prevariant<br>Develacion en la destina an unite carte                                                 | Minutian                             | parate a locarity<br>Main-Salid and co                                             | 8×                                     | - 40-De       | 40.000                 | 200-200       |                               | 6.                   |        |           | - (1                     | )               | nuco                            | ption               |                                       | dofir           | and in                           | the                                                  | Droc                                    | 000 (                               | Quido                          |          |
|    | bisaktipyak bitis, baade                                                                                                    | (http://wites                        |                                                                                    | 82                                     | Gre           | у се                   | lls           | CastoPlanks                   | 24.4                 | 80-462 | 10-100    | Plaster                  | Restrict        | nu o                            | puon                | 5, as                                 | ueiii           |                                  | rule                                                 | FIOC                                    | ESS (                               | Panty all Arappet              |          |
|    | Constrant Livies Provident Record                                                                                                    | Adatata                              |                                                                                    |                                        | requ          | uire                   |               | ControlPlaneton               | 85                   | P-WX   | 0.91      | Pleased                  | Tenzalat Parkin | Sec.Participation of the second | Pleased             | Restord                               | Revied          | Reded                            | Brizhlenia<br>soklasia-<br>roloniklena-Presi<br>sola | Revis dar Ondere                        | Partials Systems                    | Parela al A.2 mare 1           |          |
|    | inaripa laadiin whaasadharar                                                                                                    | dalay Parlan                         |                                                                                    | 4.                                     | nai           | nput                   |               | Caural/Institut               | 240                  | 10-200 | libe-bite | Hand                     | Keensel         | SayParitie                      | Hand                | Rearry                                | Reend           | Taro Baga Gas                    | Pas, I-vis, and<br>respirate a pality                | Peter Padde andre<br>Els allas spise    | Pa he fea<br>carata k Gardina       | Berthouty                      |          |
|    |                                                                                                    |                                      |                                                                                    |                                        |               |                        |               |                               |                      |        |           |                          |                 |                                 |                     |                                       |                 |                                  |                                                      |                                         |                                     |                                |          |

Once the ratings for all actions has been completed, the user can move onto the next screen.

# **Step 7: Final Prioritisation**

Once "Step 6: Action Rating" has been completed, the Tool will generate graphic and tabular outputs displaying the results. Click on "Step 7: Final Prioritisation" in the navigation bar and then choose one of the following options:

- ► Tabular Results & Prioritised Action Selection
- Matrices
- ► Top Scoring Actions
- ► Co-benefits Performance
- Individual Action Dashboard
- ► Summary Dashboard

# **Tabular Results & Prioritised Action Selection**

An explanation of how to interpret the different graphics for use in prioritisation is included in the Process Guide. As users determine which actions should be prioritised, they can click on the Tabular Results & Prioritised Action Selection under "Step 7: Final Prioritisation" in the navigation bar. The screen displays a list of the actions that passed the Step 3: Initial Screening and summarizes their scores within the three evaluation areas (i.e., Primary Benefits, Co-benefits, and Feasibility). Users can click the Expand Co-Benefit or Expand Feasibility buttons to show/hide details for the various evaluation categories. In the final column to the right titled "Select for Final Prioritisation?", users can select which actions to include in the CAP using a binary dropdown list (yes/no).

| Tabular Results & Prioritised A<br>This chart summarizes the results o<br>After viewing this and the other grap<br>or not to include each action using th | f action rating.<br>hic output screens, determine whether                                                                                                    | Show /                | VI Actions Show                  | Prioritised<br>ions Only |                                  | Export Data    | Export tabu<br>for use in p | lar results or<br>lan graphics | charts                 |                         |                         |                                     |
|----------------------------------------------------------------------------------------------------|----------------------------------------------------------------------------------------------------|-----------------------|----------------------------------|--------------------------|----------------------------------|----------------|-----------------------------|--------------------------------|------------------------|-------------------------|-------------------------|-------------------------------------|
| Clear All Column Filters                                                                                                    |                                                                                                    |                       |                                  |                          |                                  |                |                             | • •                            |                        | Expand Co-Benefits      | Expand Feasibility      |                                     |
|                                                                                                    |                                                                                                    |                       |                                  |                          |                                  |                |                             |                                | Primery Benefits       | Co-Benefits             | Feasibility             |                                     |
| Action Title                                                                                                    | Definition                                                                                                    | Mitigation<br>Action? | Emissions Source(s)<br>Addressed | Adaptatio<br>Action?     | n Climate Hacard(s)<br>Addressed | Scale          | Timescale                   | Action Type                    | Primary Benefits Score | Total Co-benefits Score | Total Feasibility Score | Select for Final<br>Prioritisation? |
|                                                                                                    |                                                                                                    |                       |                                  |                          |                                  |                |                             |                                |                        |                         |                         |                                     |
|                                                                                                    |                                                                                                    |                       |                                  |                          |                                  |                |                             |                                |                        |                         |                         |                                     |
| *                                                                                                    | *                                                                                                    |                       |                                  | 1 6                      |                                  |                |                             |                                |                        |                         | -                       |                                     |
| Ordinance: Require renewable energy<br>systems in new non-residential                                                                                     | Require renewable energy systems in new non-<br>residential development (new residential<br>construction will be required to provide solar<br>power in 2020)                                                                                                    | Yes                   | Stationary Energy                | No                       |                                  | Citywide       | Medium-term                 | Policy                         | 4.14                   | 2                       | 0                       | vae (2)                             |
|                                                                                                    | Develop a low-interest loan program or provide<br>information on Long Beach Sustainability<br>website advertising available solar/renewable<br>energy incentive programs                                                                                                    | Yes                   | Electric Grid                    | Ne                       |                                  | Citywide       | Short tarm                  | Programme                      | 2.52                   |                         | Record prior            |                                     |
|                                                                                                    | Develop a community solar program to                                                                                                    |                       |                                  |                          | w tabular re                     | sults and grap | bic outputs                 |                                |                        |                         | decisions ne            | ie                                  |
|                                                                                                    | increase access to locally-generated<br>ranewable energy                                                                                                    | Yes                   | Electric Grid                    |                          |                                  |                |                             | Programme                      | 4.20                   | 6                       | 3                       |                                     |
| Increase building electrification through<br>replacement of natural gas appliances                                                                        |                                                                                                    | Yes                   | Stationary Energy                | No to                    | make prioritis                   | sation decisio | N<br>Medium-term            | Programme                      | 5.12                   |                         | 4                       |                                     |
|                                                                                                    | Develop a program through which landlerds<br>must acquire a rental license with a prevision<br>that requires disclosure of their property's<br>energy performance to potential tenants. The<br>program would allow tenants to consider<br>energy efficiency in their decision-making<br>process. | Yes                   | Stationary Energy                | No                       |                                  | Citywide       | Short-term                  | Programme                      | 4.27                   | 2                       |                         |                                     |

# **Matrices and Top Scoring Actions**

For the Matrices and Top Scoring Actions charts, the displayed actions can be filtered based on:

- Mitigation (emissions reduction) vs. Adaptation (risk reduction) actions (actions that provide both benefits will display in both instances)
- Actions that address specific emissions sources or climate hazards
- Attributes from the Additional Action Attributes criteria that were entered in the Action Rating Matrix during "Step 4: Action Definition", including action scale, timescale, and type

Each filter enables the user to select a subset of actions to be displayed based on their attributes. Multiple filters can be used at the same time, and the multi-select option allows the user to select multiple options from a single filter.

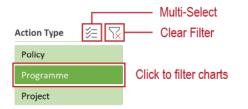

On the Matrices screen users can define thresholds for high and low Primary Benefits, Co-Benefits, and Feasibility. Setting these thresholds will add dashed lines to the matrices which form quadrants that can be used to identify which actions are high performing across multiple score types. For information on how to interpret the matrices, please see the Process Guide.

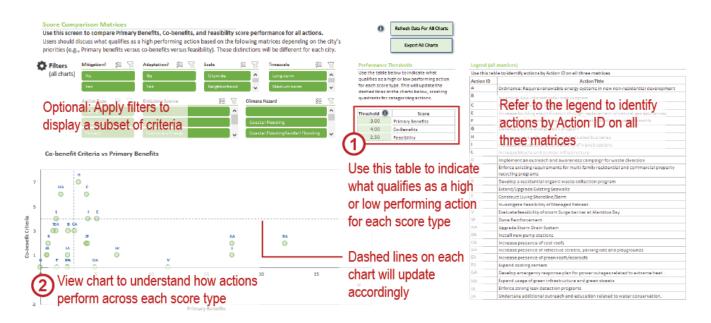

# **Co-benefits Performance and Individual Action Dashboard**

On the Co-benefits Performance and Individual Action Dashboard screens, users must select the action(s) they want to display. On the Co-benefits Performance screen, users must then click the "Refresh Pies" button to update the graphics based on the selection; this update automatically occurs on the Individual Action Dashboard screen.

# Summary Dashboard

The Summary Dashboard displays information about all actions. On this screen, users can filter the results to display analytics for the subset of actions chosen to be included in the CAP (see Tabular Results & Prioritised Action Selection section above), the subset of actions determined to not be included in the CAP, or the full set of actions that passed the initial screening step.

# **Step 8: Communicating Results**

The Tool is designed so that both graphic and tabular outputs can be exported from the Tool for use in presentations with the city. While Step 8 does not have its own screen in the Tool, the "Export Chart" buttons on all graphic outputs in Step 7 and the "Export Data" button on the Tabular Results & Prioritised Action Selection screen can be used to copy graphics or data from the Tool into a blank Excel sheet for use in reports or presentations.

# **Climate Action Prioritisation Tool – Frequently Asked Questions**

This document provides answers to some common questions about using the Climate Action Prioritisation Tool (Tool). For detailed information on how to use the Tool, please refer to the User Manual. Tooltips and guidance text are also included throughout the Tool.

#### Should I read the Process Guide before using the Tool?

Yes – The Process Guide provides detailed information and definitions that users will find helpful in using the Tool, including guidance on how to select evaluation criteria, definitions for the criteria and scoring options, and information for using the graphic outputs in Step 7: Final Prioritisation to identify the final set of actions to be included in the Climate Action Plan.

#### I just opened the Tool - why are none of the buttons working?

If the buttons are not working, this is because macros have been disabled. Macros must be enabled for the Tool to work properly. Close the Tool and re-open it. Upon opening the Tool, you will see a prompt to click the Enable Content button to enable macros.

If the prompt does not appear, click the File tab in the Excel ribbon, click the Options button, select Trust Center in the menu on the left and then click Trust Center in the menu on the right. In the new window that opens, click Macro Settings in the menu on the left. Macro settings should be set to "Disable all macros with notification". After making this change, click OK and then close the Tool. When you re-open it, you should now see the Enable Content prompt. Click the Enable Content button to enable macros.

#### I can click into a grey cell. Aren't these supposed to be un-editable?

Yes, cells that are grey should not be modified even if they will accept user inputs. However, in some instances, cells will change from grey to green based on user inputs in another cell, which will then make the previously grey cells editable.

#### Can I add additional actions after I have loaded an initial list of actions into the tool?

If at any future stage it is necessary to add new actions, you may return to Step 2: Action Development and the Initial Action Entry screen and enter new actions. However, new actions must be entered at the bottom of the list. **Do not re-order actions in this list or insert actions between previously entered actions**.

After adding new actions to the list, click the "Load Actions" button again to load the updates into the subsequent modules.

#### Can I change the name of an action after I have loaded an initial list of actions into the Tool?

If it is necessary to modify the attributes of an action (e.g., action title, action definition), you may do so on the Initial Action Entry screen in Step 2: Action Development. However, **do not** replace an existing action with an entirely new action; as described above, new actions must be entered at the bottom of the actions list.

After modifying actions, click the "Load Actions" button again to load the updates into the subsequent modules.

If you change an action title of a Primary Action, you will need to re-select that new action title for any Sub-actions associated with that Primary Action.

#### Can I delete actions after I have loaded an initial list of actions into the Tool?

After actions have been loaded into the Tool, they cannot be deleted. The Tool is designed to be a transparent record of the decision-making process. If an action is initially considered but ultimately determined to be undesirable, it should either not pass the initial screening or not be selected for prioritisation in the Tool outputs. Even actions that are known to be undesirable should remain in the Tool to provide a record that they were considered.

After actions have been loaded, do not attempt to delete any from the list of actions in Step 2: Action Development, as this will cause errors in other portions of the Tool.

# After I click "Screen Actions" in Step 3: Initial Screening, why are some of the actions not appearing in the list of actions in Step 4: Action Refinement, even though they were not flagged in the screening?

If actions that you expect to see in the Step 4: Action Refinement list are missing, it is due to one of two reasons:

- If the action has been designated as a Sub-action in Step 2, it will not carry forward in the Tool as a Primary Action. Make sure that all Sub-actions also have a designated Primary Action in the Primary Action Supported column of Step 2: Action Development to ensure they are packaged with a Primary Action. Sub-actions will be listed with their Primary Action in the Tool's outputs.
- 2) If answers to any of the screening questions in Step 3: Initial Screening have been omitted, the action will automatically fail the screening and not make it into the action list in Step 4: Action Refinement. Review the list of actions in Step 3: Initial Screening to ensure that all screening questions have been answered for all actions. Click the "Screen Actions" button again to reflect any changes.

#### Why are columns for my custom criteria not displaying in the Action Rating matrix?

If you have defined a custom criterion in Step 5: Criteria Selection & Weighting, you must also select "Yes" in the "Include in Analysis?" column for it to be reflected in the Action Rating Matrix. Then you must click the "Load Selected Criteria and Prepare Action Rating Matrix" button in the Criteria Summary screen.

# Why are there no drop-down menu options for my custom feasibility criterion in the Action Rating matrix?

If you have defined a custom feasibility criterion in Step 5: Criteria Selection & Weighting, after clicking the "Load Selected Criteria and Prepare Action Rating Matrix" button in the Criteria

Summary screen you will need to define the rating options in the Criteria Customization screen. Note that custom co-benefit criteria are automatically assigned the rating options of Very Positive, Somewhat Positive, Neutral, etc. to match the other co-benefit criteria (though these options can also be edited in the Criteria Customization screen).

#### Can I use copy and paste to fill out the action rating matrix faster?

Generally, copying and pasting is not recommended. You may copy and paste into green cells one at a time but should never copy and paste multiple cells at a time as this may inadvertently eliminate data or formulas in hidden cells. Similarly, do not click and drag a cell to copy it as this may also overwrite hidden cells.

# Can I merge the Action Rating matrix from multiple copies of the Tool if I asked multiple people to fill out ratings for different actions?

No – the Tool is not designed to accommodate the merging of multiple versions. As described above, copying and pasting more than one cell at a time will result in formulas in hidden cells to be modified which creates errors in the Tool. It is recommended that users (e.g., City Advisors, city staff) maintain a single version of the Tool. Outside information from others, such as action lists, ratings, etc., can be gathered in other documents or spreadsheets and then entered into the Tool. This also avoids the need to train many people on how to use the Tool.

# Can I add, remove, or modify my criteria selection after I have started rating actions?

Yes – after you have begun rating actions, you may add, remove, or modify criteria using the screens in Step 5: Criteria Selection & Weighting. Be sure to click the "Load Selected Criteria and Prepare Action Rating Matrix" button in the Criteria Summary screen to update the Action Rating Matrix with your new criteria settings.

# I just made changes to the actions in the Step 4: Action Refinement screen after I had already started rating actions. Why are these changes not being reflected in the Action Rating Matrix or graphic/tabular outputs?

If you make any changes in Step 4: Action Refinement, you will need to click "Load Selected Criteria and Prepare Action Rating Matrix" in Step 5: Criteria Selection & Weighting (on the Criteria Summary screen) for these changes to be reflected in the Action Rating Matrix. If you are already at Step 7: Final Prioritisation, you will also need to click "Refresh Data for All Charts" on any of the graphic output screens for these changes to be reflected in the graphic outputs.

# I just made changes to the Action Rating Matrix – why are these changes not being reflected in the graphic/tabular outputs?

Any changes made to the Action Rating Matrix will not be reflected in the graphic outputs until you click the "Refresh Data for All Charts" button on any of the graphic output screens. Once this button has been clicked, all charts on all screens will refresh, except for the Co-benefits Performance pie charts. To refresh these charts, click the "Refresh Pies" button.

# How can I perform my own calculations or analysis on the tabular results?

The tabular results can be filtered or sorted within the Tool. However, the cells themselves are locked to prevent users from accidentally modifying or deleting formulas. If you wish to perform custom calculation on the tabular results, click the "Export Data" button. This will automatically create a new Excel workbook with the tabular results in a table. This table can then be modified or manipulated in whatever way the user wishes.

Note that the data included in this table will reflect whatever was in the tabular results table in the Tool when the results were exported.

# How can I customize or edit the graphic outputs?

Filters can be applied to the graphic outputs via the filter options adjacent to each chart. However, the charts are locked to prevent users from accidentally making a formatting change that could cause them to stop functioning. If you wish to customize the charts in anyway, click the "Export All Charts" button. This will automatically create a new Excel workbook with all the graphic outputs of the Tool in separate tabs. These charts can be modified in whatever way the user wishes.

Note that the exported charts are not connected to the data in the Tool and will reflect whatever the charts showed when they were exported, including any filters that are applied. If you recently made changes to the Action Rating Matrix or Action Refinement, be sure to click "Refresh Data for All Charts" to ensure that these changes are reflected in the tabular results.